## <span id="page-0-0"></span>libRadtran user course, lecture # 8

### Arve Kylling

NILU-Norwegian Institute for Air Research

4 ロ ト ィ *同* ト

 $-4$ B

The libRadtran software package is a suite of tools for radiative transfer calculations in the Earths atmosphere.

- Borne sometime in the early 90s.
- Early development A. Kylling and B. Mayer.
- **•** First publication with uvspec in the title [Mayer et al.](#page-15-1) [\(1997\)](#page-15-1).
- Continuous development until today.
- **O** Freely available from <www.libradtran.org>.
- Currently version 2.0.2. See [http://www.geosci-model-dev-discuss.net/](http://www.geosci-model-dev-discuss.net/8/10237/2015/gmdd-8-10237-2015.html) [8/10237/2015/gmdd-8-10237-2015.html](http://www.geosci-model-dev-discuss.net/8/10237/2015/gmdd-8-10237-2015.html).
- More than 600 papers have actively used libRadtran.

 $\mathbf{A}$   $\mathbf{B}$   $\mathbf{B}$   $\mathbf{A}$   $\mathbf{B}$   $\mathbf{B}$ 

# libRadtran: some applications

- Analysis of **UV-radiation** measurements
- **Cloud and aerosol remote sensing** using solar and thermal measurements.
- **Volcanic ash studies**
- **Remote sensing of surface properties** О.
- $\bullet$ **Trace gas remote sensing**: forward modelling
- Calculation of **actinic fluxes**
- Determination of solar direct irradiance and global irradiance distributions.
- Simulation of satellite radiances to be used for data assimilation
- Validation of radiation schemes included in **climate models**
- Simulation of heating rates in 3D
- Simulation of solar radiation during a **total eclipse**  $\bullet$
- Rotational **Raman scattering**, which explains the filling-in of Fraunhofer lines  $\bullet$
- Remote sensing of **planetary atmospheres**  $\bullet$

イロト イ押 トイラト イラト

### libRadtran tools

Some libRadtran tools are:

- uvspec The main radiative transfer tool
	- mie Calculation of single scattering properties
- ssradar Single scattering radar simulator
	- zenith calculates solar zenith and azimuth angles and Earth eccentricity
- angres calculates the effective radiation given an angular response and a radiance distribution
- vac2air converts from vacuum to air wavelength and vice versa
- snowalbedo calculates diffuse and direct albedo of snow
- make slitfunction generates various slit functions
	- conv convolves an input file with a convolution function
	- integrate integrates a file between given limits
		- spline spline or linear interpolation between given data points

More are included in the package.

 $\leftarrow$   $\leftarrow$   $\leftarrow$  $\rightarrow$   $\pm$   $\rightarrow$ 

### Useful folders

bin Contains all executeables including uvspec.

doc The libRadtran User's guide is found here.

examples Look here for examples of input and, the resulting output, files.

**GUI Location of the Graphical User Interface to uvspec.** 

- src The source code for the main tools.
- libsrc c C source that is used by many tools.
- libsrc\_f Fortran source that is used by many tools.
- src py Place to start if you want to add your own input option (python).

#### Calculate solar zenith angle:

```
zenith -q -a 60 -o -20 -e -s -15 19 1 12 00
12:00:00 60.6561 3.4746 1.009064
```
#### Add following to input file

albedo 0.2 # Surface albedo sza 60.6561 # Solar zenith angle mol\_modify O3 300. DU # Set ozone column

- 
- 
- 
- day\_of\_year 19  $+$  Correct for Earth-Sun distance
- rte\_solver disort # Radiative transfer equation solver

K ロ ▶ K 個 ▶ K 重 ▶ K 重 ▶ …

G.

### Graphical User Interface (GUI)

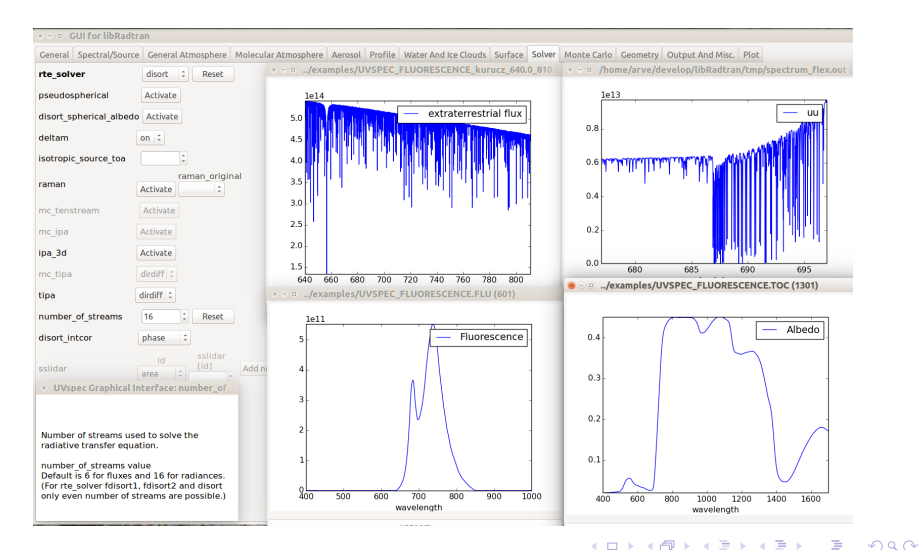

Repeated runs cumbersome. Use scripting languages to generate input file, run code and handle output:

python Powerful and easy to use.

shell Various unix shells

perl Powerful scripting language. If you find shell scripting syntax awkward you do not want to try perl

### <span id="page-8-0"></span>GUI simple visualization of some input/output gnuplot useful for quick views of data in column format python/matplotlib Can do nearly everything python/mayavi Powerful 3D plotting

### Ozone retrieval (look-up tables)

Use Perl script: src/Gen\_o3\_tab.pl. **WARNING: options not updated to version 2.0.**

Gen\_o3\_tab generates a table of some wavelength ratio versus solar zenith angles for different ozone amounts. The table is read and ozone columns derived by the read\_o3\_tab program.

The following wavelength ratios are supported: (See the libRadtran documentation for examples.)

- \* Ratios between two wavelengths where each is calculated from single wavelength measurements.
- \* Ratios between two wavelengths where each is calculated from wavelength measurements multiplied by a bandpass function and integrated over the bandpass.

Gen\_o3\_tab understands the following options:

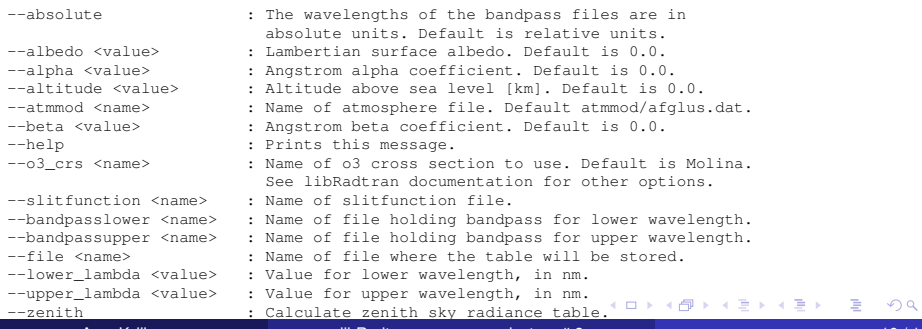

### Ozone retrieval cont'd

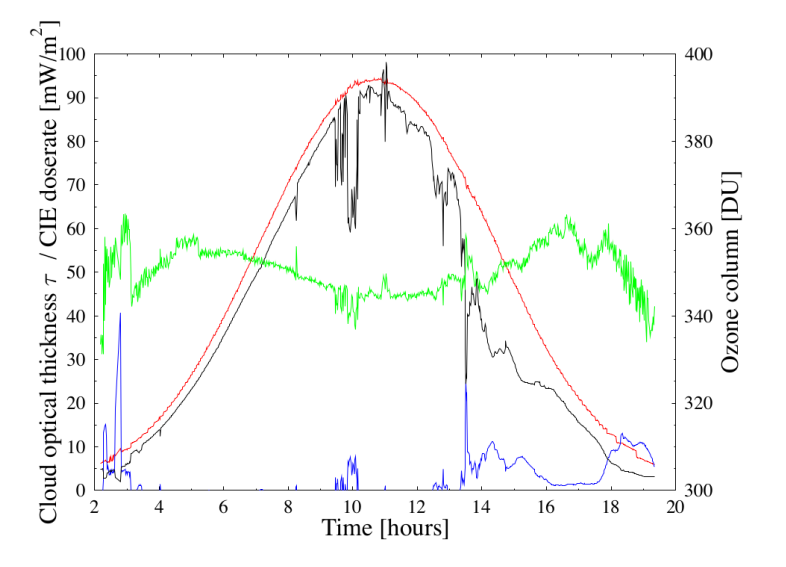

From [Mayer and Kylling \(2005\)](#page-15-2).

4 0 8

画

×.  $\sim$ ∍ È

# Global radiation (SW+LW)

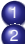

1 Compare "accurate" radiative transfer with met & climate models. **Radiative forcing (aerosol direct effect)** 

- . Calculate irradiances with and without forcing (aerosol).
- Include water and ice clouds
- 0 Aerosol from dispersion model
- $\bullet$ Assume independent pixels
- Calculate solar and thermal radiation separately
- Computationally expensive if done for many pixels and long time periods.

Useful options:

```
wc_file 1D filename
ic_file 1D filename
output_user .....
mol_file o3, co2, h2o .....
zout ....
output_process sum
pseudospherical
cloud fraction file .....
mol_abs_param fu
rte_solver disort
day of year ...
albedo_file ....
sur_temperature ....
sza ....
profile_file ...
profile_properties ...
```
э.

K ロト K 御 ト K 君 ト K 君 トー

# Radiative forcing (aerosol direct effect)

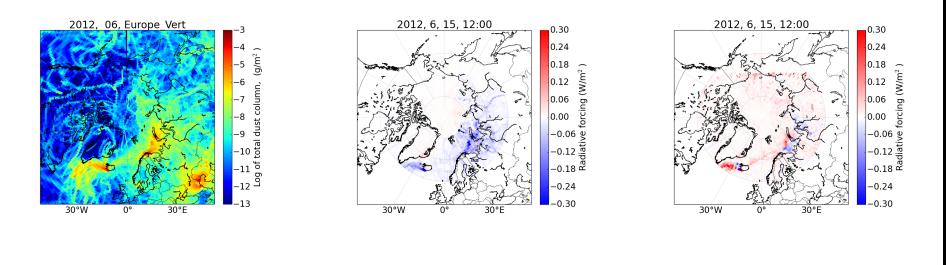

Dust column Cloudless Cloudy

4 ロ ト ィ *同* ト

RF simulations only made north of 60◦N.

Photolysis rate for reaction *i* given by

$$
J_i(\tau) = 4\pi \int d\lambda q_i(\lambda) \sigma_i(\lambda) \overline{I(\tau,\lambda)}
$$

where the mean intensity

$$
\overline{I(\tau)} = \frac{1}{2\pi} \left[ I_0 e^{-\tau/\mu_0} + \int_0^{2\pi} d\phi \int_0^1 I(\tau, -\mu, \phi) d\mu + \int_0^{2\pi} d\phi \int_0^1 I(\tau, \mu, \phi) d\mu \right]
$$

*uvspec* may calculate the mean intensity.

src/Calc\_J.pl may calculate some photolysis rates. **WARNING: options not updated to version 2.0.**

イロト イ押 トイラト イラト

- **.** Latest version always at <www.libradtran.org>.
- Missing something for your research?
	- Code is available so you may add yourself. If so please send modified code to us so we can include in future releases.
	- We may include it, but funding is needed.
- We are always interested in joining projects related to radiative transfer (modelling, measurement, data interpretation and analysis).

### <span id="page-15-0"></span>References I

- <span id="page-15-2"></span>Mayer, B. and Kylling, A.: Technical note: the libRadtran software package for radiative transfer calculations-description and examples of use, Atmos. Chem. Phys., 5, 1855–1877, 2005.
- <span id="page-15-1"></span>Mayer, B., Seckmeyer, G., and Kylling, A.: Systematic long–term comparison of spectral UV measurements and UVSPEC modeling results, J. Geophys. Res., 102, 8755–8767, 1997.

4 ロ ト ィ *同* ト

14. B. K.